ans un monde toujours plus connecté, certains œuvrent au quotidien pour faire tomber les barrières qui résistent à la marche du progrès. Au sein d'organisations internationales ou de *think-tanks*, ces Agros ont choisi de dédier leur carrière à bâtir les solutions globales, ces projets qui transgressent des frontières dépassées. Qu'il s'agisse de mieux gérer l'eau, d'assurer une saine compétitivité et un développement harmonieux de l'agriculture au sein de l'espace européen, ou d'améliorer le suivi de la pêche et de l'aquaculture, Benjamin, Guillaume, Emmanuelle et Yann apportent tous leur pierre à la construction d'un avenir collectif et durable pour notre planète. Ils ont accepté de nous raconter comment et pourquoi ils se sont lancés dans ces projets. **D** 

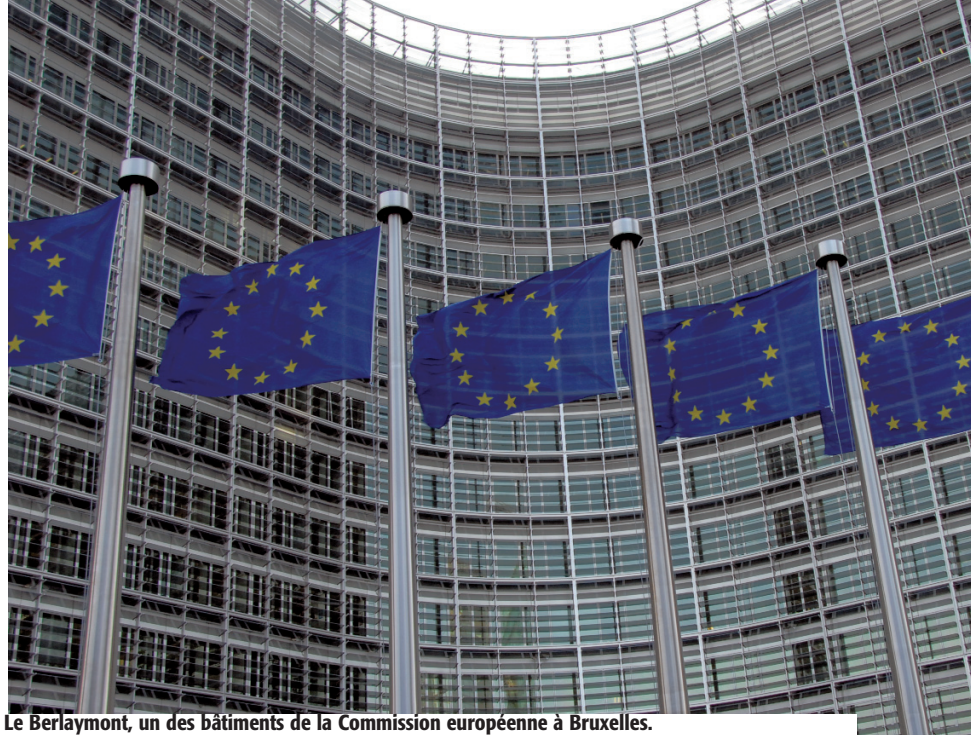

**Il abrite les bureaux du président de la Commission européenne et des 28 Commissaires européens.**

### **Travailler dans les organisations internationales**

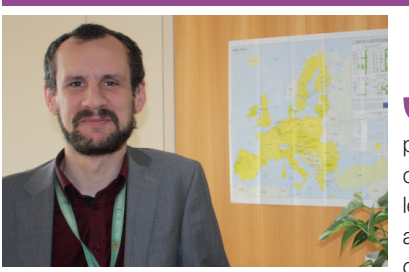

Benjamin Vallin (PG98) *Commission européenne*

J'ai rejoint la direction géné-<br>
rale Entreprises et industrie<br>
de la Commission euro-<br>
péenne en 2009. Mon travail 'ai rejoint la direction générale Entreprises et industrie de la Commission euroconsiste à faire avancer l'idée que les politiques européennes doivent autant que possible promouvoir la compétitivité de l'industrie agro-ali-

mentaire, pour créer durablement de la richesse et des emplois.

#### **Apporter mes petites pierres à la construction européenne**

Juguler la crise économique, réindustrialiser l'Europe, favoriser l'esprit d'entreprise, créer de l'emploi : avec ces objectifs pour mandat, j'apporte mes petites pierres à différentes politiques européennes. Pour cela, je travaille avec de nombreux services de la Commission. J'anime aussi un groupe de réflexion où sont représentés autorités nationales et divers groupes d'intérêts : agriculteurs, employeurs de l'industrie et de la distribution, employés, consommateurs, défenseurs de la santé publique ou du commerce équitable…

Depuis 2009, j'ai eu la chance de travailler sur des sujets aussi divers que la réforme de la politique agricole commune, les rapports de force et relations déloyales entre entreprises, l'indication de l'origine de la viande, le clonage des animaux, l'agriculture biologique, la transparence des prix, les agro-carburants ou encore l'alimentation durable. Confronter mes idées à celles d'experts dans ces domaines, en cherchant à réconcilier les différents objectifs

des politiques européennes, je trouve cela pour le moins stimulant !

#### **Exiger une Europe plus démocratique**

Le contexte politique actuel et la perspective des élections européennes rendent ce travail encore plus passionnant. Les citoyens européens exigent, à raison, énormément d'une Union dont beaucoup ne comprennent plus le sens. La Commission européenne doit répondre à ces attentes. Elle doit aussi respecter le rôle que lui confèrent les traités européens : proposer au législateur européen (le Parlement et le Conseil) des lois dans divers domaines et avec des objectifs définis par les traités, puis appliquer la loi telle qu'adoptée par le législateur et vérifier que les Etats membres la mette correctement en œuvre.

Je comprends que des citoyens soient perplexes quand, par exemple, la Commission autorise un OGM alors qu'au Conseil (qui représente les Etats membres) aucune majorité ne se dessine, ni pour, ni contre. Pourtant, en agissant ainsi, la Commission ne fait qu'appliquer une loi européenne qui a été adoptée en son temps par le Conseil, une loi que le même Conseil peine aujourd'hui à modifier…

Face à des situations aussi kafkaïennes, les tentations de repli sur soi sont grandes. Je peux le comprendre mais je pense sincèrement que la renationalisation des politiques européennes n'est pas la meilleure solution. Ce n'est pas le moment de démanteler les outils de solidarité que les pro-européens ont patiemment élaborés depuis un demisiècle. Les élections européennes à venir sont une opportunité pour exiger une Europe plus démocratique et, pourquoi pas, plus intégrée politiquement. ◆

agro Mag *janvier-février-mars 2014* **58**

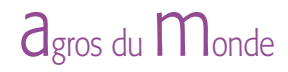

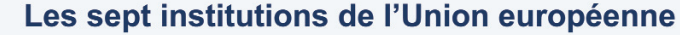

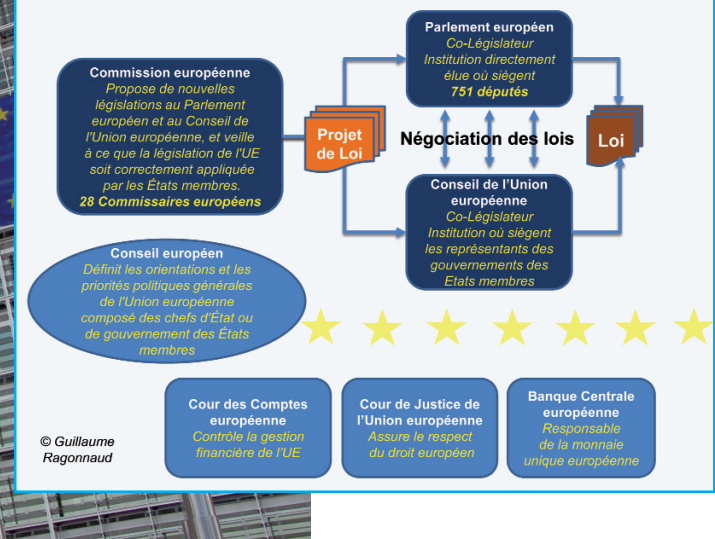

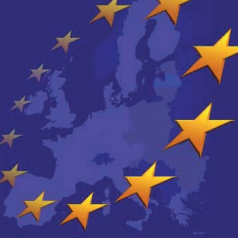

### Comment y travailler ?

Contribuer à la construction européenne ? L'idée m'était déjà venue il y a longtemps sans que j'y donne vraiment suite. Quand finalement je me suis mis à chercher un emploi à Bruxelles, c'était pour des raisons familiales. Les institutions européennes n'étaient pour moi qu'une option parmi d'autres. C'est grâce au réseau local Agro,

l'Amicale des agronomes français de Belgique, que j'ai appris qu'on recherchait un Agro à la DG Entreprises, un service dont je n'avais jamais entendu parler jusque-là. Mobiliser les bons réseaux peut se révéler très utile.

Pour ceux que l'aventure tente, il faut savoir qu'il existe plusieurs voies d'entrée à la Commission. On peut par exemple faire un stage *Blue Book* ou travailler comme agent contractuel ou temporaire, fonctionnaire national détaché ou fonctionnaire européen. Dans tous les cas, passer le filtre de la sélection est un défi, et c'est toujours un processus long. Mieux vaut se renseigner à l'avance sur les processus de recrutement, bien se préparer… et avoir du temps devant soi ! **BV**

# Guillaume Ragonnaud (PG98) *De la Cour des Comptes au Parlement européen*

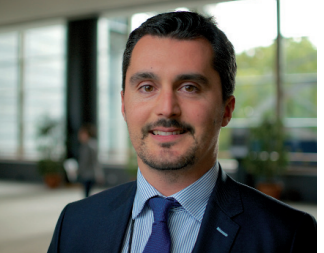

e suis devenu fonctionnaire<br>
européen après avoir réussi<br>
un concours général orga-<br>
nisé par l'Office européen de e suis devenu fonctionnaire européen après avoir réussi un concours général orgasélection du personnel en 2007, bien préparé à cela par mon double cursus Agro et Sciences Po. Après deux années au sein de la

Direction de l'audit de performance des fonds structurels à la Cour des Comptes européenne, à Luxembourg, j'ai rejoint en 2009 le Parlement européen à Bruxelles. J'y ai occupé deux postes tournés vers l'aide à la décision des députés européens. Au sein de la Direction générale de la Présidence, il s'agissait de produire des notes de synthèse dans le domaine des politiques structurelles au sens large (politique régionale, agriculture et développement rural, pêche, transports, culture et éducation). Puis, depuis 2012 à la Direction générale des politiques internes de l'Union européenne, mon travail consiste à fournir de l'expertise à la Commission parlementaire de l'agriculture et du développement rural, ainsi qu'aux autres organes politiques du Parlement travaillant sur ces thématiques.

Les années passées avec ma famille en Allemagne et en Espagne au cours de mon enfance sont sûrement pour beaucoup dans mon envie de travailler pour un projet unique au monde, ayant permis aux pays européens de dépasser leurs antagonismes historiques et de faire primer le droit sur la force, au lendemain de deux guerres mondiales dévastatrices, comme nous l'a rappelé le Prix Nobel de la Paix que l'Union européenne a eu l'honneur de recevoir en 2012.

#### **Le Parlement, seule institution européenne élue au suffrage universel direct**

En 2014, les Européens auront le pouvoir de déterminer le nouvel équilibre des forces politiques au sein du Parlement européen en désignant 751 députés qui siègeront de 2014

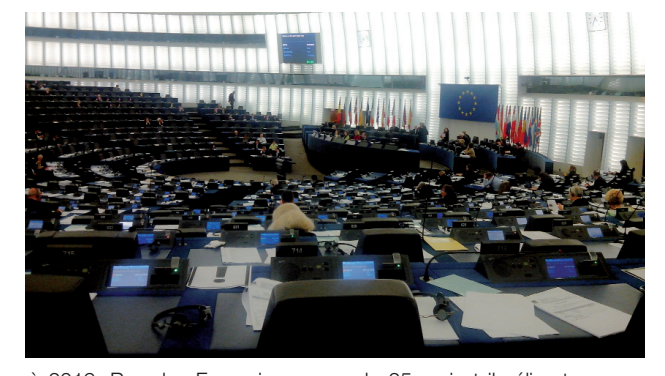

à 2019. Pour les Français, ce sera le 25 mai et ils éliront 74 députés. Depuis l'entrée en vigueur du traité de Lisbonne en 2009, le Parlement est plus puissant : d'un simple forum consultatif dans les années 1980, il est devenu aujourd'hui l'un des deux législateurs de l'Union. Ses pouvoirs sont aujourd'hui de trois types : législatif (il adopte les lois européennes avec le Conseil, qui est l'institution qui représente les Etats membres), budgétaire (il fixe le budget de l'Union avec le Conseil), et de contrôle (par exemple de l'investiture de la Commission européenne). Pour la première fois, il élira en 2014 le futur président de la Commission européenne.

L'adoption d'une loi européenne s'inscrit dans un triangle institutionnel qui peut être résumé ainsi : la Commission européenne adopte un projet de loi et le transmet au Parlement et au Conseil. Ce sont ces deux institutions (les législateurs) qui vont donner sa forme finale à la loi européenne, après en avoir débattu, en interne puis ensemble, l'avoir modifié et avoir atteint un compromis politique (cela peut prendre jusqu'à trois étapes, ou *lectures*). Au sein du Parlement, le cœur du travail législatif a lieu au sein des 22 Commissions parlementaires thématiques, où les projets de lois européennes sont débattus et modifiés. Ensuite, il revient à l'ensemble des députés, réunis en plénière, d'adopter la position finale du Parlement. Dans la plupart des cas, ce sont bien les clivages idéologiques plutôt que nationaux **Session plénière du parlement européen à Strasbourg.**

qui déterminent les résultats des votes en plénière. ▲

#### **De nombreux sujets pour les Agros**

La liste est longue des domaines qui intéressent les Agros pour lesquels le Parlement joue un rôle crucial : on peut citer les récentes réformes de la politique agricole commune, de la politique commune de la pêche et de la recherche (*Horizon 2020*), de la politique régionale, la mise en place du nouveau programme Erasmus+ qui fusionne tous les pro-

grammes de l'Union en matière d'éducation, la révision des lois européennes sur les biocarburants ou encore la mise en place de l'Union bancaire. D'autres enjeux non moins importants se présenteront aux choix des décideurs européens. Leurs choix dépendront de votre vote, alors allez voter et ne laissez personne d'autre décider à votre place ! ◆

## Emmanuelle Quillérou (M02) *Université des Nations Unies*

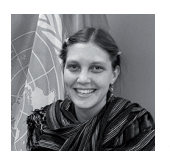

**Après l'obtention de mon diplôme<br>d'ingénieur agronome et un DEA<br>en Sciences du sol, j'ai suivi un<br>meeter en Economia de l'environnement** d'ingénieur agronome et un DEA en Sciences du sol, j'ai suivi un master en Economie de l'environnement à l'*Imperial College London* afin de combiner

les aspects humains au scientifique. L'approche économique des problèmes environnementaux m'avait déjà beaucoup plu lors d'un module optionnel à l'Agro. J'ai poursuivi dans cette voie avec un doctorat en économie agro-environnementale à l'Université du Kent.

#### **Peux-tu nous présenter ton employeur actuel ?**

Je vis maintenant au Canada et suis chargée de projet à l'Institut de l'eau, de l'environnement et de la santé de l'Université des Nations Unies (UNU-INWEH). Contrairement à son nom, l'UNU n'est pas une université, mais un *think-tank*\* constitué de plusieurs instituts relativement indépendants à travers le monde. Chaque institut reçoit une dotation de son pays hôte (et non des Nations-Unies), ce qui lui assure une relative liberté dans le choix des réflexions menées. UNU-INWEH reçoit du gouvernement du Canada une dotation qui couvre les salaires et locaux, et les activités de recherche scientifique sont financées par des appels à projets.

Notre institut est spécialisé dans la gestion de l'eau et a trois missions principales : le transfert de connaissances (principalement vers les pays en développement), le développement de compétences par des formations, et la facilitation du transfert d'information des chercheurs vers les décideurs publics. Il a aussi pour vocation promouvoir des actions intégrées du niveau local jusqu'au niveau global, et d'influencer la mise en place de politiques publiques harmonisées au niveau international.

#### **Quel type de tâches y exerces-tu ?**

En partenariat avec nos bailleurs de fonds, j'interviens dans la définition et la gestion de projets collaboratifs de recherche appliquée, dans la constitution d'un réseau international d'experts et dans l'organisation de réunions

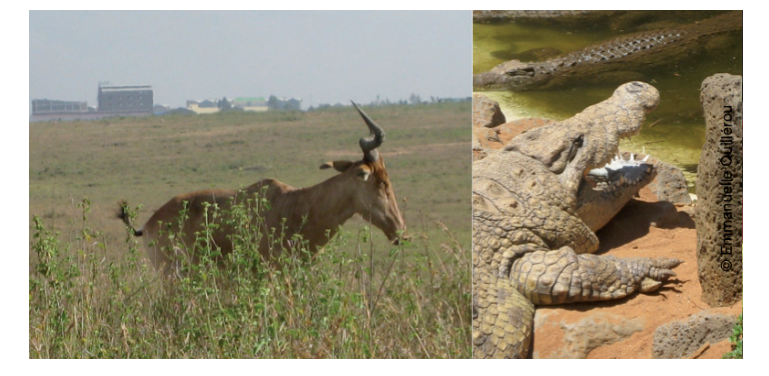

internationales. Je participe aussi à la rédaction de rapports de synthèse à destination de décideurs publics et privés, à la promotion lors de conférences internationales du travail réalisé, ainsi qu'à la mise en place et à l'animation de formations destinées aux décideurs publics et aux praticiens. Je joue par exemple un rôle actif dans la coordination scientifique d'une initiative internationale, l'*Economics of land degradation* (ELD).

Mon travail demande une flexibilité géographique pour de fréquents déplacements à l'étranger.

#### **Quels sont les prérequis pour un tel poste ?**

Les parcours qui permettent d'entrer à UNU-INWEH sont variés et dépendent des besoins de l'institut. Je suis actuellement la seule économiste de formation dans l'équipe. Les éléments valorisés lors du recrutement sont la capacité à mener des projets de recherche, la multi-disciplinarité, la capacité de travail en équipe, l'adaptabilité, l'initiative et la prise de responsabilités, les compétences de gestion de projet, ainsi que le fait de parler couramment au moins deux langues dont l'Anglais (langue de travail). Il faut aussi une bonne correspondance entre formation académique et expérience de travail avec le profil recherché. Le doctorat est souvent nécessaire afin d'accéder aux postes à responsabilités de recherche ou d'encadrement.

L'avantage de ce travail est qu'il accorde une grande liberté d'initiatives, mais aussi l'opportunité de travailler avec des experts scientifiques mondialement reconnus et

\* Un *think-tank* , ou laboratoire d'idées, est un cercle de réflexion et de recherche émettant des idées (dans les domaines sociaux, économiques, technologiques, stratégiques, militaires ou encore culturels) en direction du monde politique dans le but de l'influencer, directement ou non.

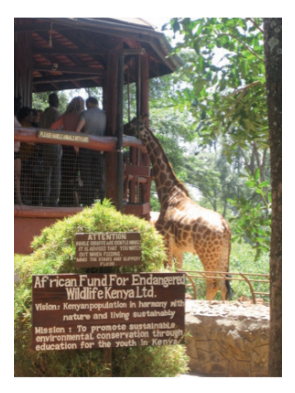

**Le Parlement européen se réunit à la fois à Bruxelles (en bas et à droite où siègent les commissions parlementaires) et à Strasbourg (en haut et à gauche où se tiennent les réu-**

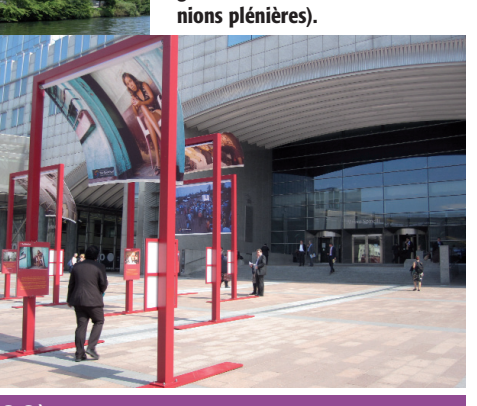

### agros du Monde

# Yann Laurent (T93) *Consultant international indépendant pour la FAO*

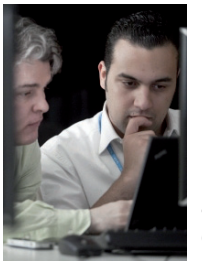

Comme beaucoup d'Agros<br>
fravaillant à l'international,<br>
j'ai un parcours assez aty-<br>
pique ontre la quiesité l'opuis de travaillant à l'international, pique entre la curiosité, l'envie de rester dans mon domaine initial, le poisson, et la volonté d'y intégrer les ajouts des différentes opportunités de mes 15 dernières années : informatique, appui au développement

en Afrique et en Asie centrale, sécurité alimentaire, gestion des statistiques au niveau national et global…

Après être sorti de Toulouse en 1996 avec une spécialisation (défunte depuis) en aquaculture et environnement aquatique, j'ai travaillé pour tous types d'entreprises (privées ou publiques, de la TPE à l'organisation internationale), occupé différentes fonctions (du responsable de production d'un élevage de tilapia au consultant international tion de personnels d'institutions sur des outils statistiques de la FAO, expertise sur l'évolution d'outils pour la Direction générale des pêches de la Commission européenne (DG Mare)…

Je travaille actuellement pour le Département des pêches de la FAO où je fais le grand écart entre un projet orienté recherche et un projet tendant à appuyer la gestion des pêches dans l'Océan indien. L'un nourrit l'autre, l'un permet d'accéder aux dernières technologies de gestion d'information, l'autre permet de garder le contact avec le terrain et les acteurs de la gestion des pêches, notamment de la pêche artisanale, secteur clé dans la région.

Notre formation initiale Agro apporte toutes les clés pour réussir à s'adapter à cette variété d'activités, et permet de cultiver l'ouverture d'esprit nécessaire et de garder intacts la capacité et le gout d'apprendre chaque jour de nouvelles choses.

**Yann (à gauche) lors d'une formation au Burkina Faso en 2009.**

en systèmes d'information statistiques, en passant par développeur d'applications informatiques) dans différentes régions du monde (Asie du sud-est, Afrique, Europe). De retour en France depuis 2005, mon activité de consultant international, principalement pour la FAO, m'amène à voyager souvent pour appuyer les gouvernements ou les organisations régionales sur la mise en place d'outils de suivi statistiques pour leur agriculture et leur secteur de la pêche.

#### **Une aventure internationale pour faire progresser la pêche**

Lors des rencontres d'anciens, on pose souvent la question de la journée type. Ma réponse dépend largement des projets en cours : gestion du projet en lui-même, développement et installation d'un système d'information pour le ministère des Pêches mauritanien, audit de projets en sécurité alimentaire au Tadjikistan et au Kirghizstan, forma-

#### **La clé du réseau**

Etre consultant indépendant n'est pas une activité de tout repos. Dépendant des projets, FAO ou autres, ma visibilité est au mieux d'une année, avec de nombreuses missions à l'étranger, certes de courte durée (en moyenne une semaine), mais dont la répétition s'avère épuisante et parfois compliquée quand mon épouse (Caroline, T97) se retrouve en déplacement au même moment. Je dois constamment me former, apprendre, rester au courant des nouvelles technologies et savoir m''appuyer sur de plus jeunes pour les technologies émergentes.

Mais être consultant indépendant à l'international permet de choisir les projets sur lesquels je travaille, de rencontrer des gens passionnants d'horizons et d'origines différents qui font voler en éclat tous les préjugés rencontrés, en France et ailleurs, et qui remettent en

perspective les problèmes de notre quotidien ici. La clé du succès est avant tout le réseau, réseau Agro qui m'a permis initialement de rentrer à la FAO et réseau qui se construit patiemment ensuite, dans lequel l'Agro continue à avoir une part importante.

#### **Penser au retour**

Nombre de mes collègues de promo ont fait le choix de partir à l'étranger pour une première ou une deuxième expérience professionnelle. Certains sont revenus pour des raisons personnelles (c'est mon cas pour suivre mon épouse à Toulouse où elle est maître de conférence entre INRA et ENSAT), d'autres restent, y compris pour des raisons non professionnelles. Le plus important est de savoir pourquoi on part. Mais, si on est tenté par un changement radical de vie, on ne laisse pas ses problèmes derrière soi. Il faut préparer le retour, car la vie d'expatrié ou de fonctionnaire international est souvent bien éloignée de la vie quotidienne d'un cadre en France. ◆